## **Context:**

Contextcontext.Context**IO**Context

GoHTTP/RPC""ContextContextContext

Context

model

```
const (
        // 
       ContextKey = "ContextKey"
\, )
// 
type Context struct {
      Session *ghttp.Session // Session
 User *ContextUser // 
Data g.Map // KV
}
// 
type ContextUser struct {
       Id uint // ID
       Passport string // 
       Nickname string // 
       Avatar string // 
}
```

```
Content Menu
        \bullet\bullet\bullet\bullet\circContext
                  Key-Value
```
1. model.ContextKeycontext.Contextcontext.Context/

2. model.ContextSessionSessionGoFrameHTTPSession

3. model.ContextUsernil

4. model.ContextDataKVcontext.Contextmodel.ContextData

service

```
// 
var Context = new(contextService)
type contextService struct{}
// 
func (s *contextService) Init(r *ghttp.Request, customCtx *model.Context) {
        r.SetCtxVar(model.ContextKey, customCtx)
}
// nil
func (s *contextService) Get(ctx context.Context) *model.Context {
         value := ctx.Value(model.ContextKey)
         if value == nil {
                return nil
         }
         if localCtx, ok := value.(*model.Context); ok {
                return localCtx
         }
         return nil
}
// 
func (s *contextService) SetUser(ctx context.Context, ctxUser *model.
ContextUser) {
        s.Get(ctx).User = ctxUser
}
```
HTTPGoFrameGRPCservicemiddleware

```
// 
func (s *middlewareService) Ctx(r *ghttp.Request) {
        // 
        customCtx := &model.Context{
                Session: r.Session,
                Data: make(g.Map),
         }
        service.Context.Init(r, customCtx)
        if userEntity := Session.GetUser(r.Context()); userEntity != nil {
                customCtx.User = &model.ContextUser{
                        Id: userEntity.Id,
                        Passport: userEntity.Passport,
                        Nickname: userEntity.Nickname,
               Avatar: userEntity.Avatar,
 }
        }
         // 
         r.Assigns(g.Map{
                "Context": customCtx,
        })
         // 
        r.Middleware.Next()
}
```
context.Context\*model.Context

Session\*model.Context

```
context.Contextservice
```

```
// 
func (s *userService) Login(ctx context.Context, loginReq *define.
UserServiceLoginReq) error {
     ...
}
// 
func (s *contentService) GetList(ctx context.Context, r *define.
ContentServiceGetListReq) (*define.ContentServiceGetListRes, error) {
     ...
}
// 
func (s *replyService) Create(ctx context.Context, r *define.
ReplyServiceCreateReq) error {
    ...
}
```
<span id="page-2-0"></span>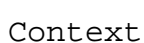

**O** errorerror

servicecontext.Contextcontext.ContextGoFrameHTTPr.Context()GRPCpbcontext. Context

service.Context.Get(ctx)

## <span id="page-2-1"></span>Key-Value

/key-value

```
// 
service.Context.Get(ctx).Data[key] = value
...
// 
service.Context.Get(ctx).Data[key]
```
## 1. 2. ctx